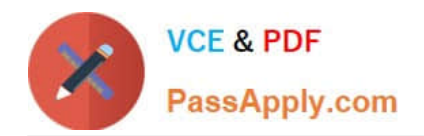

# **9L0-400Q&As**

Mac OS X Help Desk Essentials v10.3

## **Pass Apple 9L0-400 Exam with 100% Guarantee**

Free Download Real Questions & Answers **PDF** and **VCE** file from:

**https://www.passapply.com/9l0-400.html**

100% Passing Guarantee 100% Money Back Assurance

Following Questions and Answers are all new published by Apple Official Exam Center

**C** Instant Download After Purchase

**83 100% Money Back Guarantee** 

- 365 Days Free Update
- 800,000+ Satisfied Customers

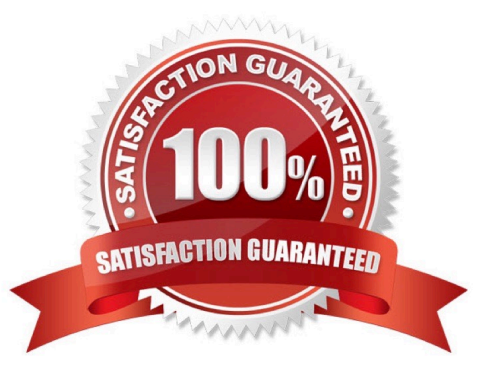

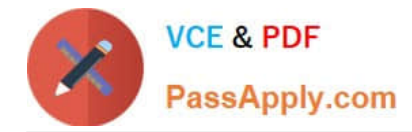

#### **QUESTION 1**

What can you use to determine whether there is an active network connection between two computers?

- A. Lookup
- B. Netstat
- C. Whois
- D. Ping

Correct Answer: D

#### **QUESTION 2**

What permissions can you set on file named " Certkiller .rtf" using Ownership and Permissions section of the file\\'s Info window? Choose all that apply.

- A. Delete
- B. Read only
- C. Write only
- D. No access
- E. Execute only
- F. Read and Write
- Correct Answer: BDF

#### **QUESTION 3**

In a default Mac OS X v10.3 configuration, which two methods will launch the Classic environment? Select two.

- A. Select eh Mac OS 9 System Folder in the Startup Disk pane of System Preferences and restart.
- B. Launch Simple Text from the Applications (Mac OS 9) folder.
- C. Click Start in the Classic pane of System Preferences.
- D. Open the /System/Library/Classic/Startup file.
- E. Launch TextEdit from the Dock

Correct Answer: BC

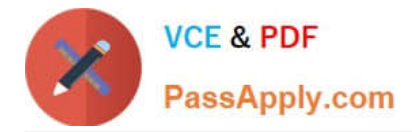

### **QUESTION 4**

The function of journaling in the Mac OS Extended file system is to \_\_\_\_\_\_\_\_\_\_\_\_

- A. Provide support for file forks
- B. Make the file system case-sensitive
- C. Make the file system compatible with the Windows (MS-DOS) format
- D. Provide the user with a journal that lists recently created files and directories
- E. Help protect the file system integrity in the case of power outages or unforeseen system failures

Correct Answer: E

#### **QUESTION 5**

What can you use to find out the number of hops between your computer and another computer on an IP network?

- A. Traceroute
- B. Lookup
- C. Whois
- D. Ping
- Correct Answer: A

[Latest 9L0-400 Dumps](https://www.passapply.com/9l0-400.html) [9L0-400 PDF Dumps](https://www.passapply.com/9l0-400.html) [9L0-400 Study Guide](https://www.passapply.com/9l0-400.html)